## **Nastavení API**

Okno "Nastavení API" vám umožňuje měnit parametry datových volání, která jsou posílána na API Betfairu. Okno "Nastavení API" je přístupné po pravém kliknutí na horní lištu Hlavního okna.

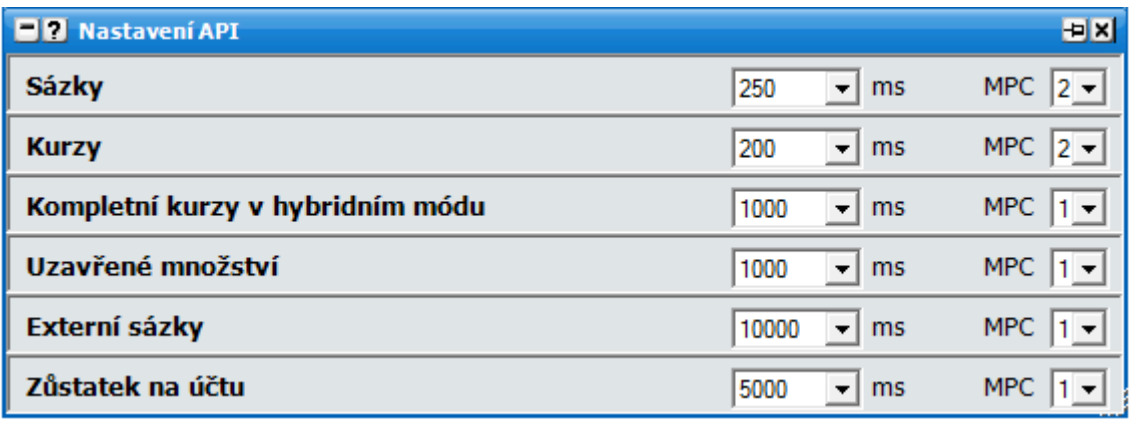

Datová volání, která program uskutečňuje, jsou rozdělena do pěti kategorií:

- **Sázky** informace související s vašimi sázkami v trhu uzavřenými i neuzavřenými.
- **Kurzy** informace související s částkami čekajícími na Back a Lay. Tato proměnná záleží na nastavení Ladderu "Zobrazení kurzů". Pokud je zvolen "Standardní" nebo "Hybridní", souvisí informace jen s třemi předními Back a Lay sázkami. Pokud je zvoleno "Kompletní", jsou informace obnovovány pro množství Back a Lay na všech kurzech, což vyžaduje mnohem větší spotřebu stahovaných dat a to není vhodné pro pomalejší internetová připojení, případně pokud máte limity na velikost stažených dat.
- **Kompletní kurzy v hybridním módu** obnova dat pro sázky čekající na Back a Lay, kromě  $\bullet$ předních tří částek. Také známo pod pojem "hloubka trhu". Nastavení má smysl, pokud je v Ladderu zapnuto hybridní zobrazení kurzů. Pro uživatele s pomalejším připojením nebo limity na velikost stažených dat by neměla být hodnota menší než 1000 ms.
- **Uzavřené množství** informace obnovující uzavřené množství peněz.
- **Externí sázky** jak často aktualizovat neuzavřené sázky podané mimo aplikaci. Primárně je  $\bullet$  . nastaveno na 10 sekund, což šetří internetové připojení a celkový počet datových volání na Betfair, pokud používáte jen tuto aplikaci.
- **Zůstatek na účtu** obnova stavu vašeho účtu. Pokud je provedena změna sázky, přijetí,  $\bullet$ posunutí, nebo je sázka uzavřena, stav účtu se automaticky aktualizuje.

## **Frekvence datových volání**

Jak často budou datová volání prováděna, se dá změnit v rolovací nabídce výběrem požadované hodnoty, která se pohybuje od 100 ms do 20,000 ms. Můžete tedy změnit parametry v závislosti na trhu, který obchodujete nebo rychlosti vašeho internetového připojení.

# **MPC**

**MPC** {Maximum Parallel Calls – maximum paralelních volání} omezuje počet datových volání, která jsou posílána na API Betfairu, dokud na tato volání nepřijde odpověď.

Rozšířená nastavení lze provést změnou **MPC** hodnot pro každou kategorii zvlášť; MPC lze nastavit na hodnoty mezi 1 a 5

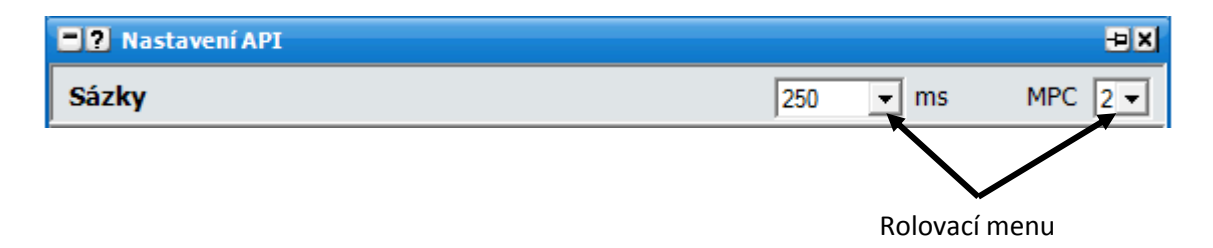

Pro příklad, s **MPC** nastaveným na hodnotu 1 pro **Sázky** a aktualizací dat 250 ms, bude každých 250 milisekund posláno jedno datové volání na API Betfairu kvůli získání aktuálních informací o vašich sázkách. Pokud nebude do 250 ms obdržena na volání odpověď, nebude provedeno žádné další volání, dokud nedojde odpověď na to první.

Kdyby **MPC** bylo nastaveno na hodnotu 3, bylo by provedeno každých 250 ms datové volání pro informace o **Sázkách**. Pokud by po 250 ms nedorazila odpověď na první volání, program by provedl druhé datové volání. Pokud by po 250 ms nedorazila odpověď na druhé volání, program by provedl třetí datové volání. Jestliže by nedorazila odpověď na třetí volání, žádná další volání by se neposílala, dokud by nedorazila odpověď na jedno ze tří poslaných datových volání.

Tato funkce zajišťuje mnohem lepší běh aplikace a velmi vyhlazené zobrazovaní informací. Základní nastavení **MPC** by mělo být vyhovující pro většinu používání aplikace. Pokud máte pomalejší internetové připojení {< 1MBs} doporučujeme nastavit MPC na hodnotu 1 pro všechna volání.

#### **Volby v menu**

Kliknutí pravým tlačítkem na horní lištu okna zobrazí následující menu:

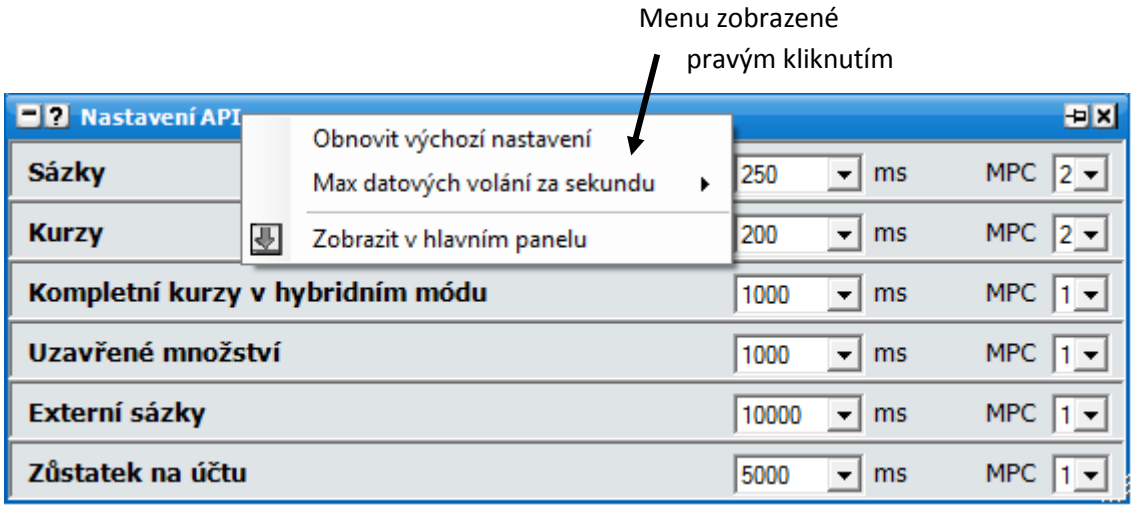

- **Obnovit výchozí nastavení** kliknutím na tuto volbu obnovíte základní nastavení aplikace.
- **Max datových volání za sekundu** počet datových požadavků na Betfair za sekundu. Tato volba může být nastavena mezi hodnotami 5 a 20.

Základní nastavení aplikace:

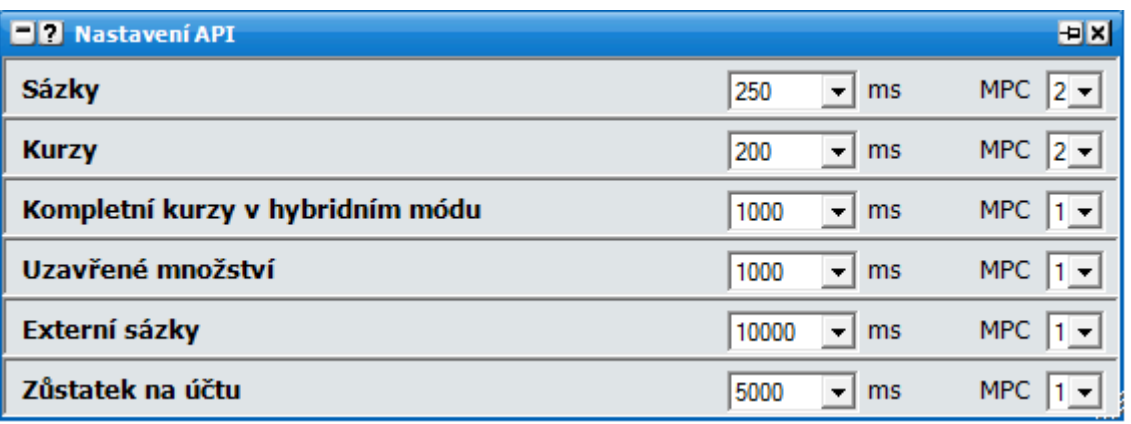

Toto nastavení znamená, že je prováděno 11 datových volání každou sekundu, když je v Ladder rozhraní zvolena možnost Hybridního zobrazení kurzů:

- **Sázky** 4 volání za sekundu (jednou za 250ms).
- **Kurzy** 5 volání za sekundu (jednou za 200ms).
- **Kompletní kurzy v hybridním módu** 1 volání za sekundu (jednou za 1000ms).
- **Uzavřené množství** 1 volání za sekundu (jednou za 1000ms).

### **Zpoplatnění datových volání Betfairem**

Betfair si účtuje speciální poplatky, pokud na jejich API uskutečňujete více jak 20 datových volání za sekundu. Aplikace omezuje volání na Betfair za sekundu, avšak 20 volání je váš příděl pro všechny aplikace, které používáte a jste v nich přihlášen, včetně webové stránky Betfairu. Pokud překročíte 20 volání za sekundu, budete zpoplatněni. Všechny detaily můžete nalézt v sekci 5 na stránce [Betfair](http://www.betfair.com/www/betfair/GBR/cz/aboutUs/Betfair.Charges/)  pop[latků](http://www.betfair.com/www/betfair/GBR/cz/aboutUs/Betfair.Charges/).

Používání aplikace na jednom trhu s výše uvedeným nastavením potřebuje maximálně 11 volání za sekundu, což je mnohem méně než 20. *{Poznámka: Obnova dat o vašem účtu se do tohoto výčtu nezapočítává.}*

S touto aplikací je možné mít otevřen více než jeden trh zároveň. I přesto aplikace nikdy nepřesáhne 20 volání za sekundu. Je to proto, že aktivní trh (trh zobrazený v horní liště Hlavního okna) bude mít při posílání datových volání přednost. Zbývající datová volání budou rozdělena mezi ostatní trhy, které máte otevřené.

Například pokud je v "Max datových volání za sekundu" (maximum datových volání za sekundu) zvolena hodnota 19, při výše uvedeném nastavení aplikace to znamená, že stále zbývá 8 datových volání pro ostatní otevřené trhy.

Pokud by bylo "Max datových volání za sekundu" (maximum datových volání za sekundu) nastaveno na hodnotu 11 při výše uvedeném nastavení, nezbývala by žádná další datová volání a ostatní trhy by nebyly aktualizovány. Pokud obchodujete více trhů najednou, je tedy nezbytné, aby vaše nastavení pro jeden trh nebylo nižší, než je zvoleno v "Max datových volání za sekundu".